## **TELECHARGER LES PHOTOS POUR LA SEANCE DU VENDREDI**

**Accessible depuis la partie « membres » du site « osnyimages.com » du dimanche matin 8h au vendredi 18h**

**Attention : La taille de chaque photo ne doit pas dépasser 700ko , la largeur ne doit pas dépasser 1024 pixels pour les formats paysages et la hauteur 768 pixels pour les formats portraits.**

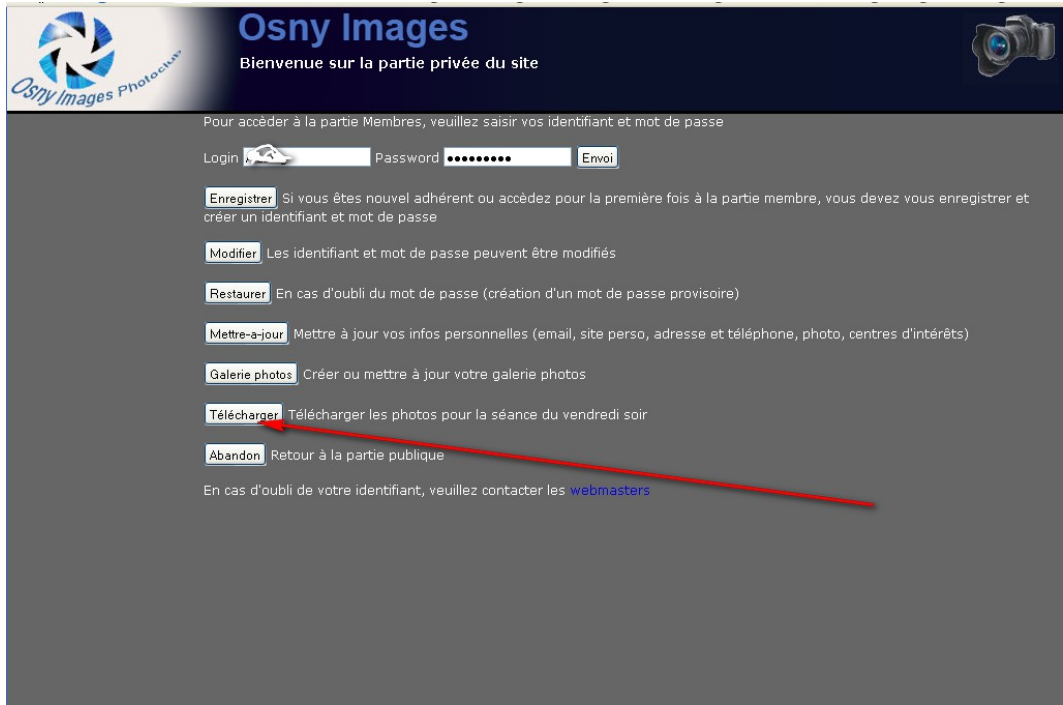

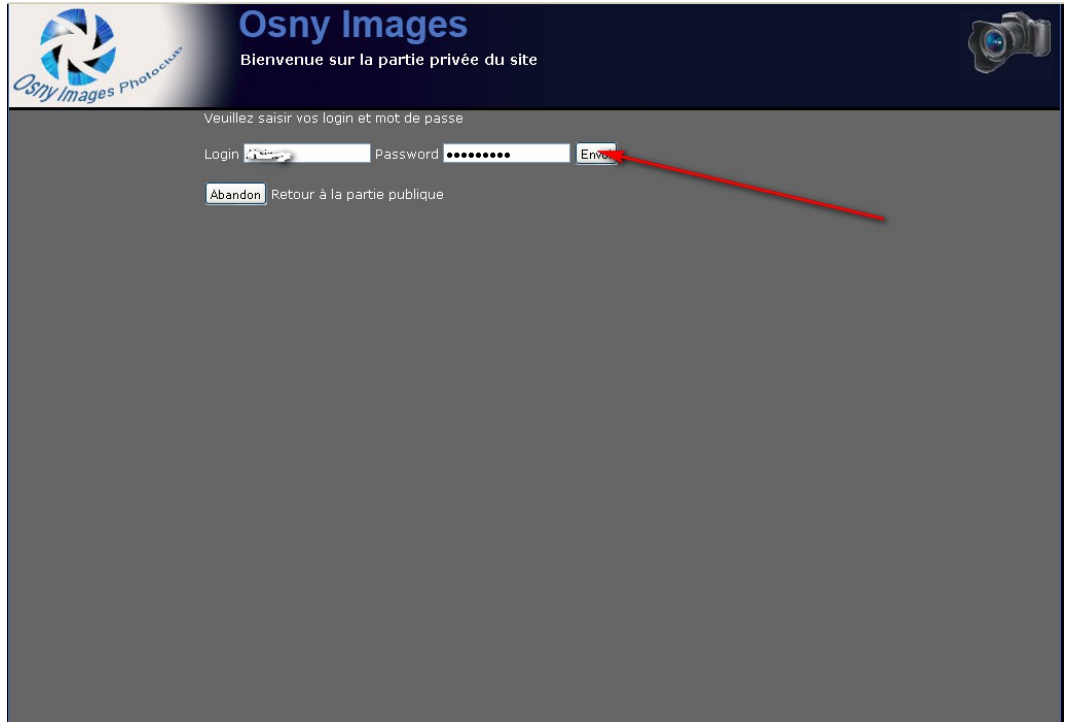

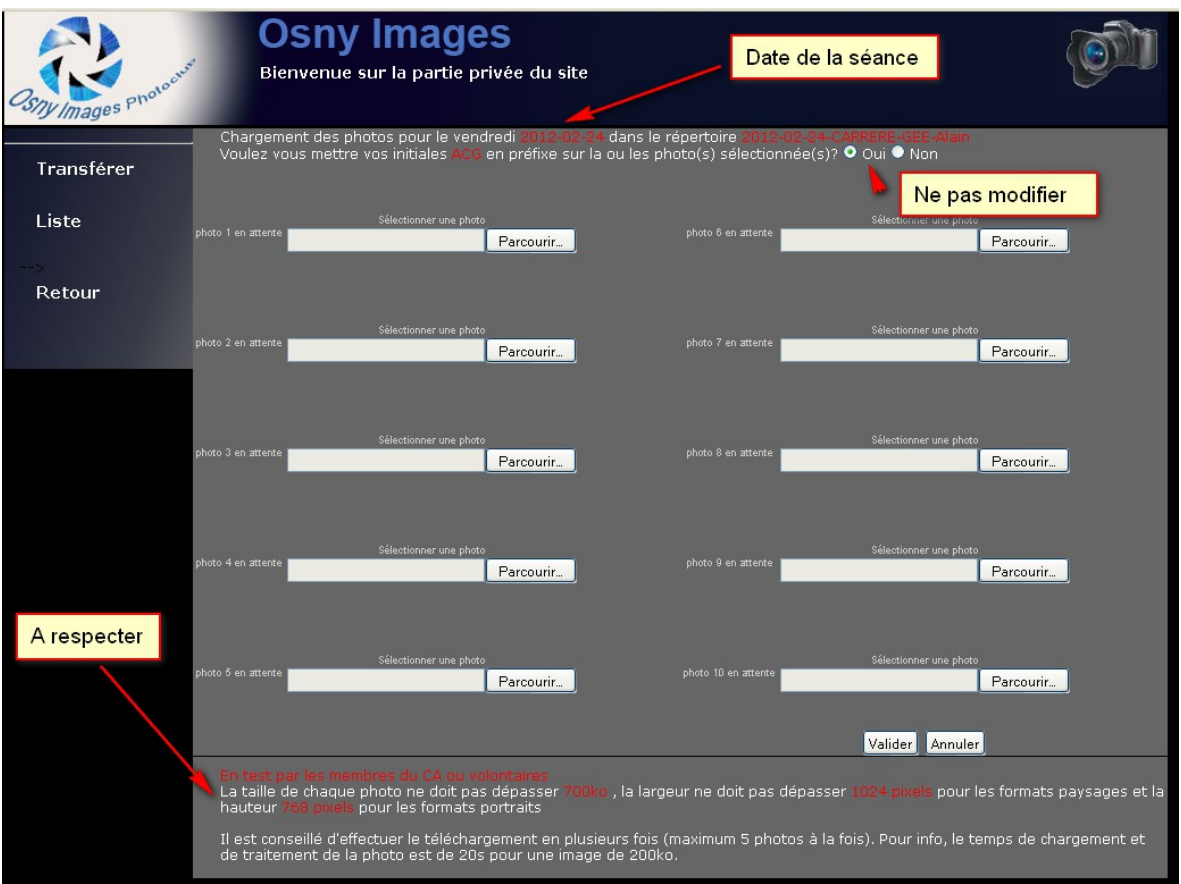

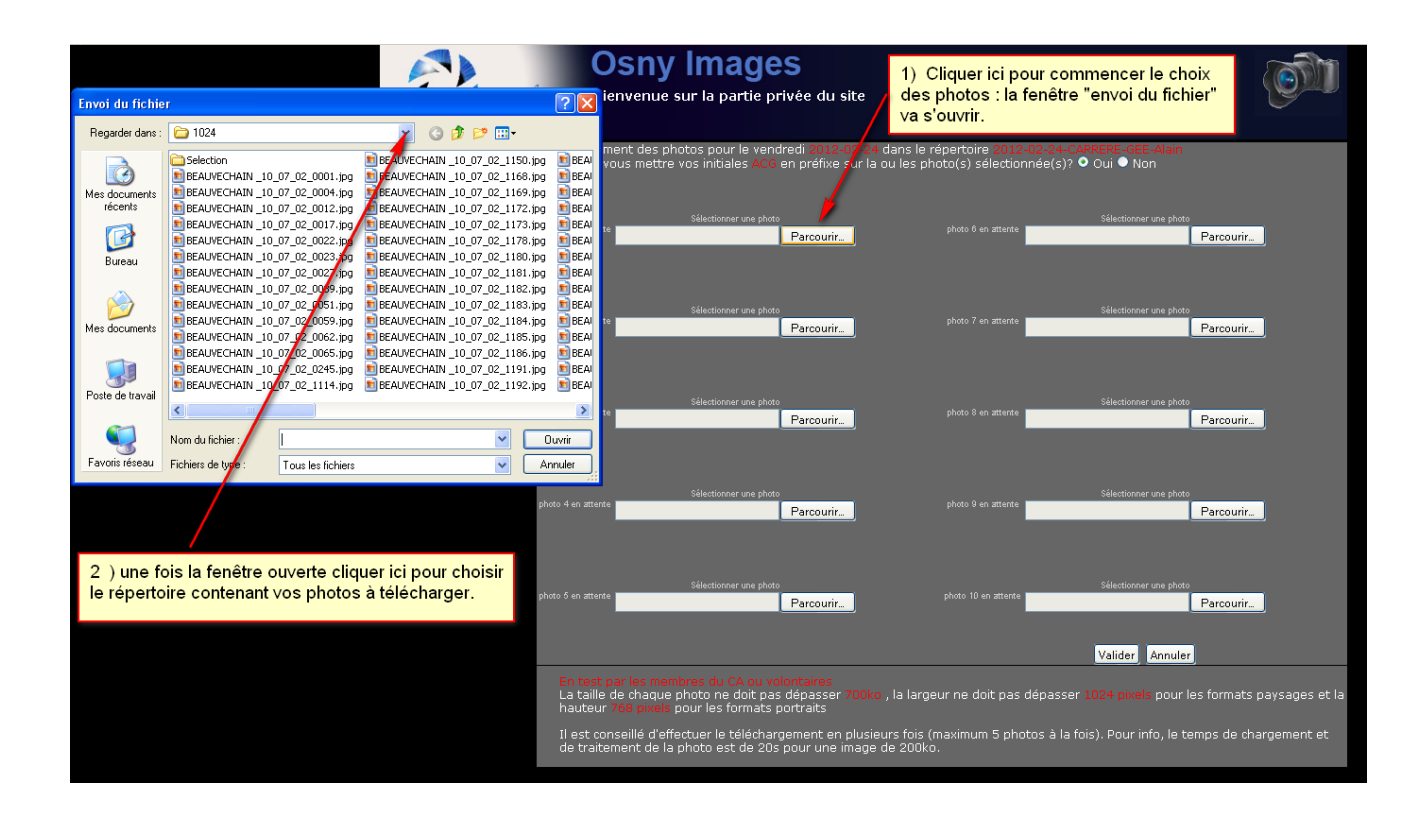

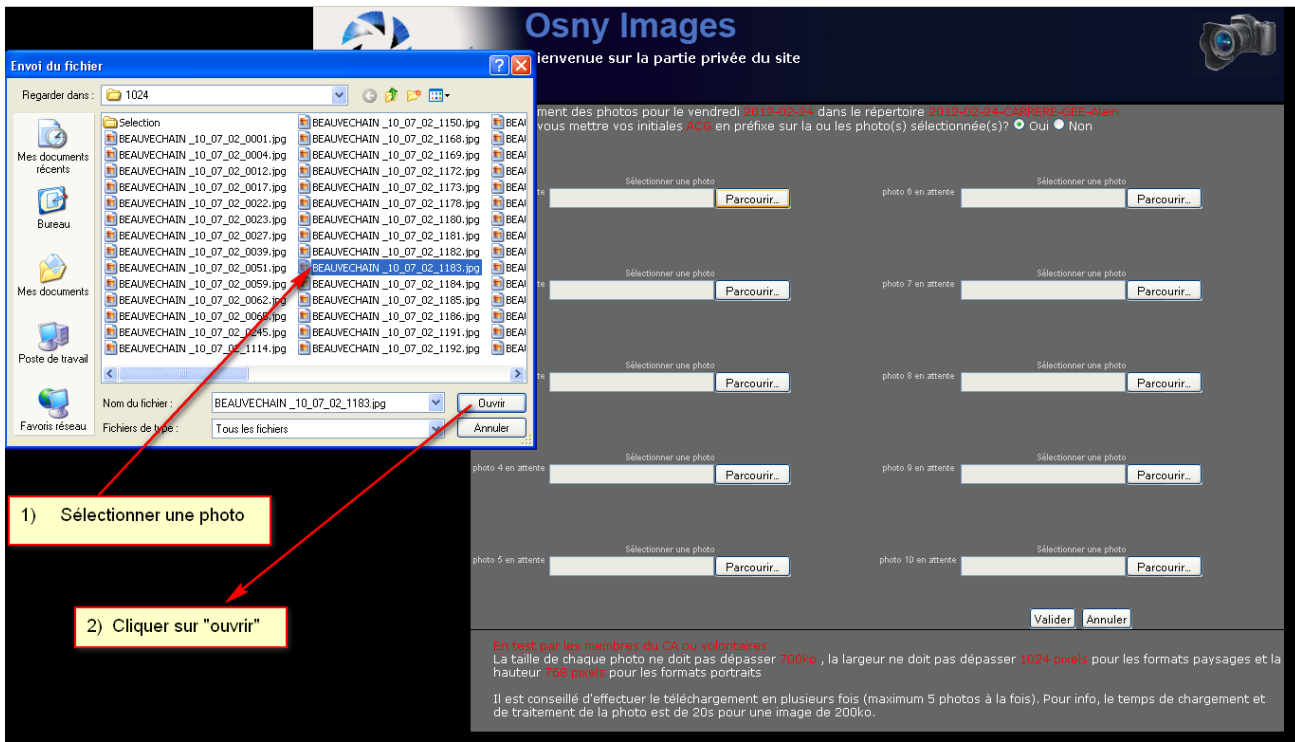

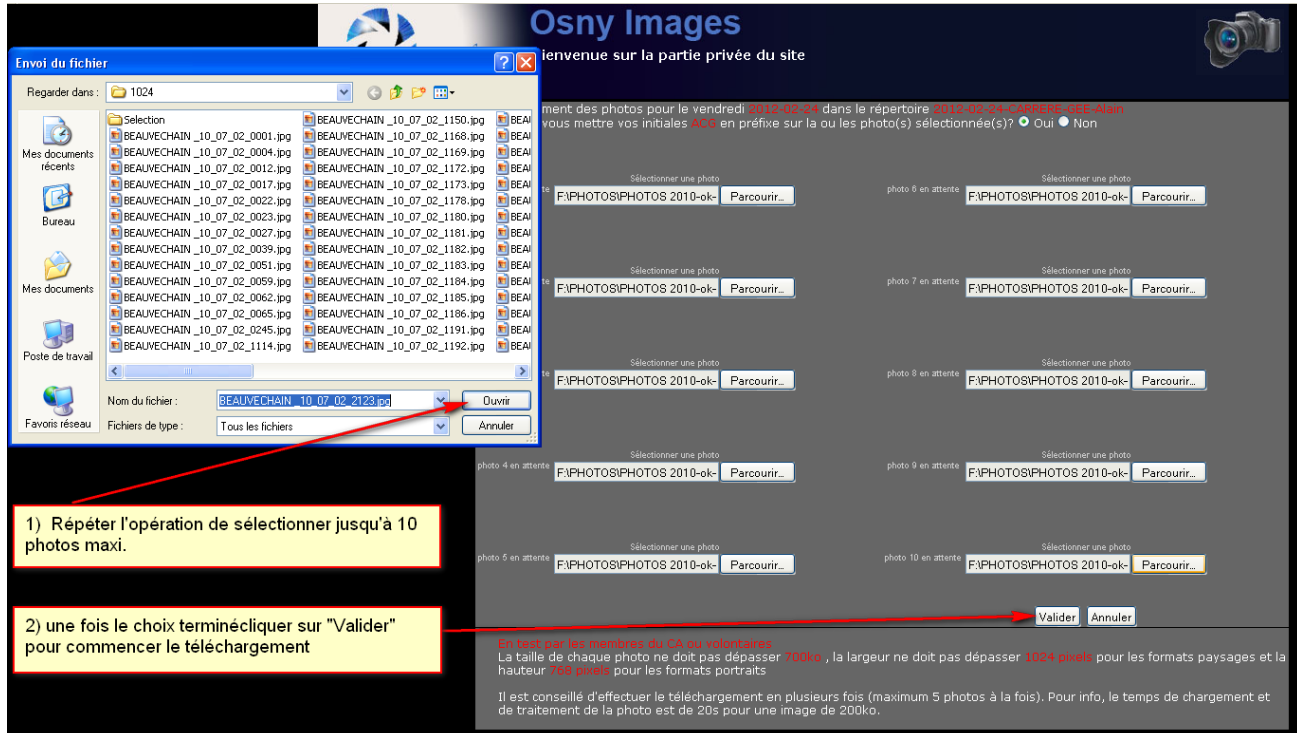

**Le temps de chargement est variable et dépend de la qualité de votre connexion internet. Le téléchargement sera terminé lors de l'apparition du message suivant.**

Prochain vendredi : 2012-02-24

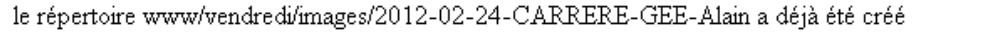

Vos initiales ACG ont été ajoutées

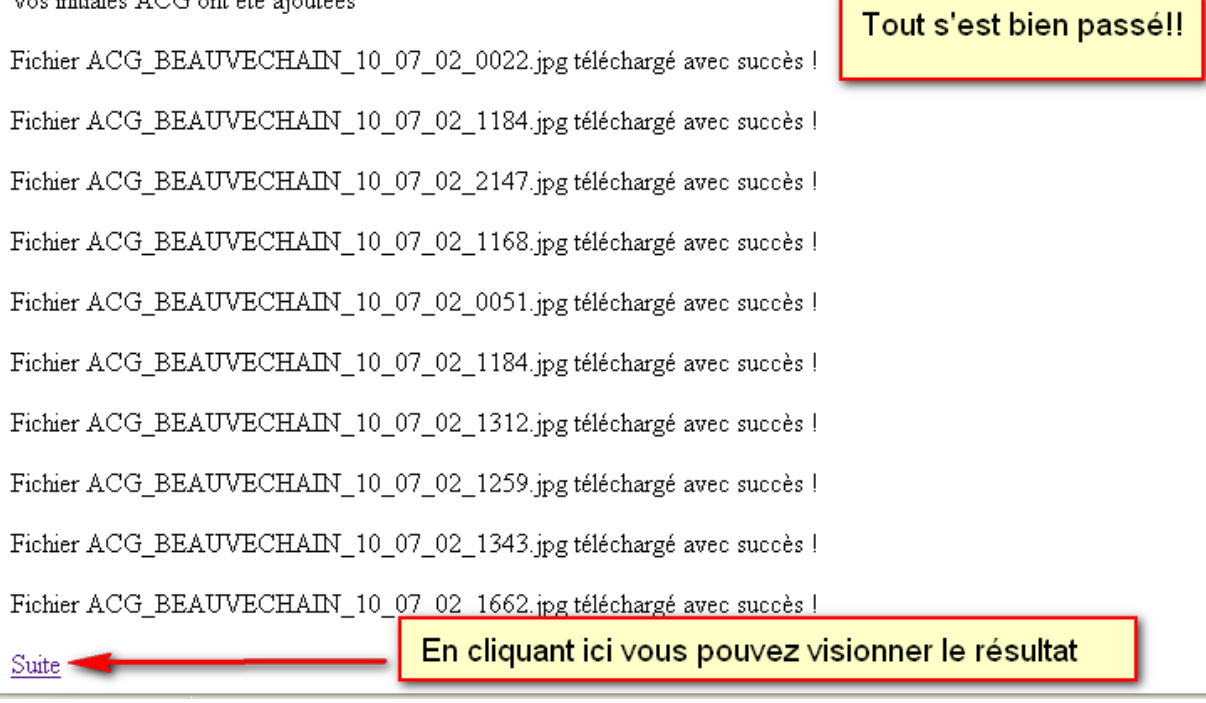

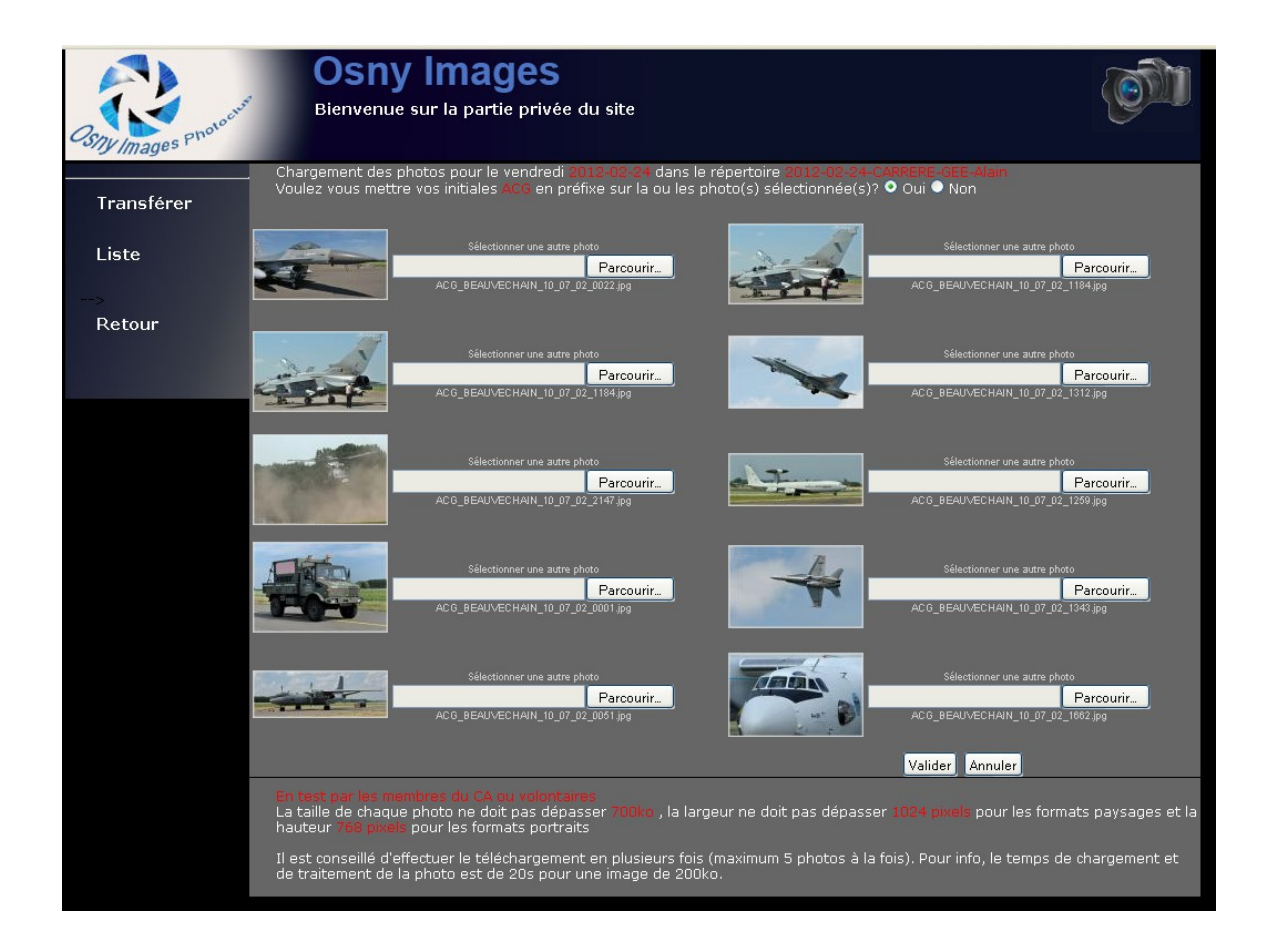

## Si vous obtenez ce résultat, c'est que la photo concernée est de taille trop grande ou que les dimensions ne sont pas correctes. Il faudra remplacer cette image en la mettant aux bonnes dimensions.

Prochain vendredi : 2012-02-24

le répertoire www/vendredi/images/2012-02-24-CARRERE-GEE-Alain a déjà été créé

Vos initiales ACG ont été ajoutées

Fichier 1 pas de changement

Fichier 2 ACG\_IP\_ACG\_HERONS.jpg trop volumineux : 935812octets : le fichier n'a pas été téléchargé

Fichier 3 pas de changement

Fichier 4 pas de changement

Fichier 5 pas de changement

Fichier 6 pas de changement

Fichier 7 pas de changement

Fichier 8 pas de changement

Fichier 9 pas de changement

Fichier 10 pas de changement

Suite

## **Modifications éventuelles à faire:**

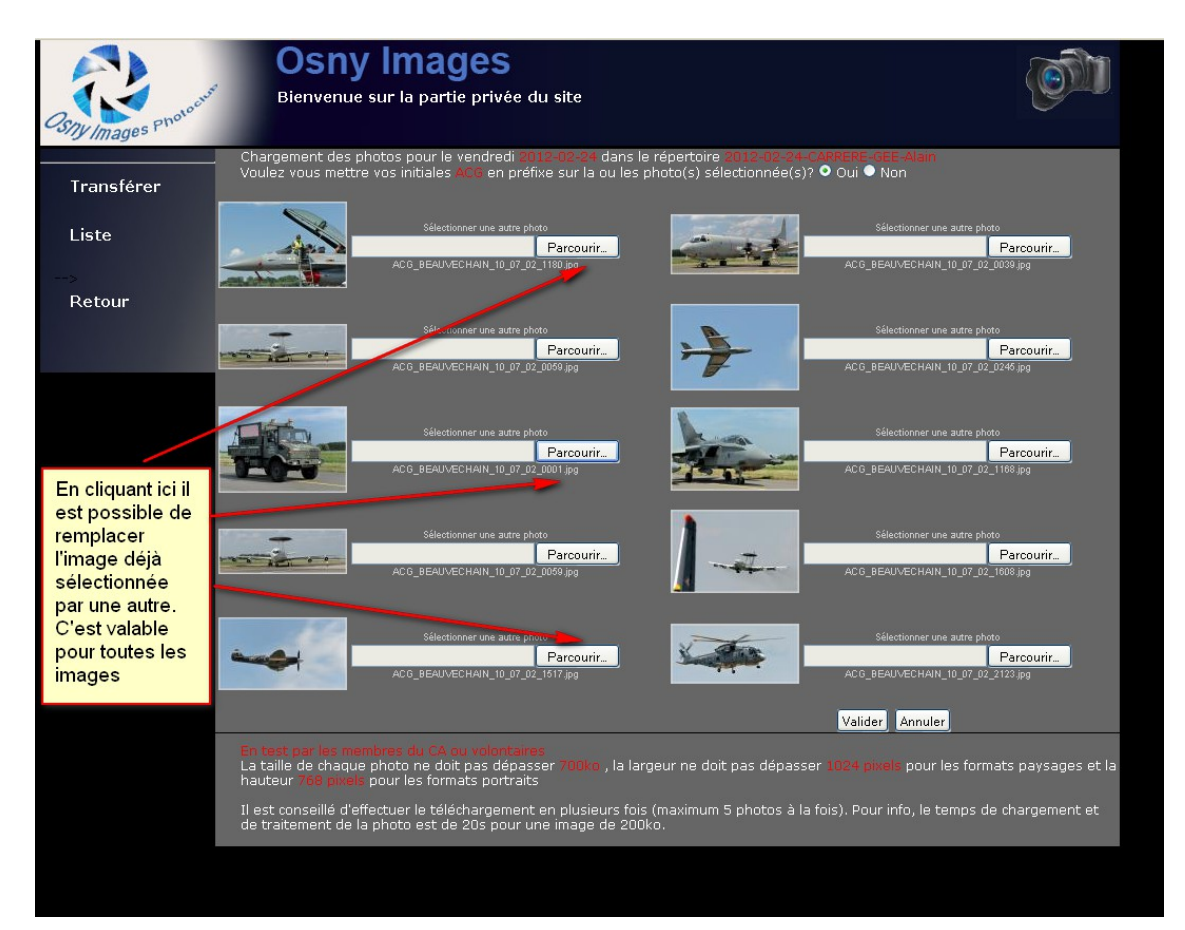

## **Pour vérifier :**

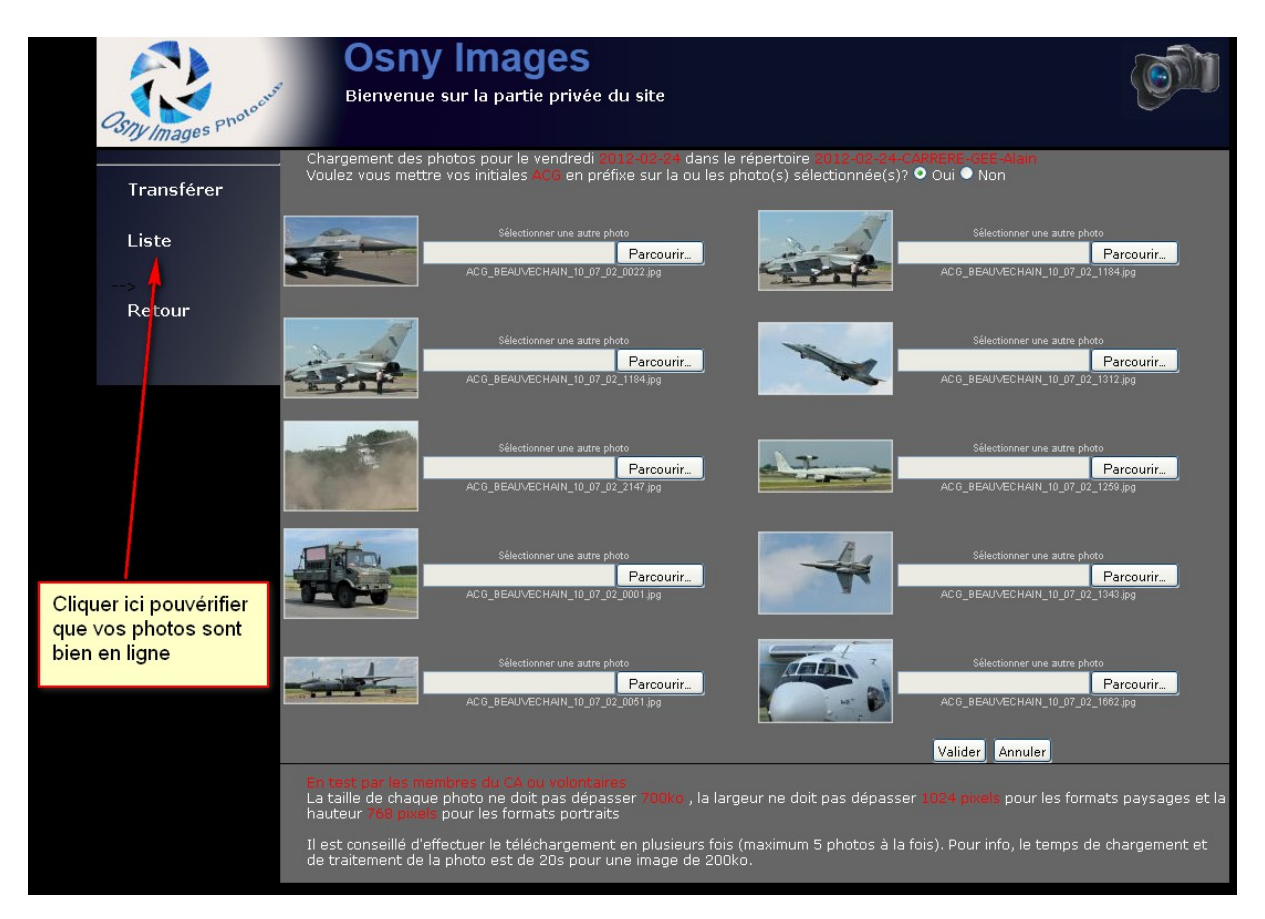

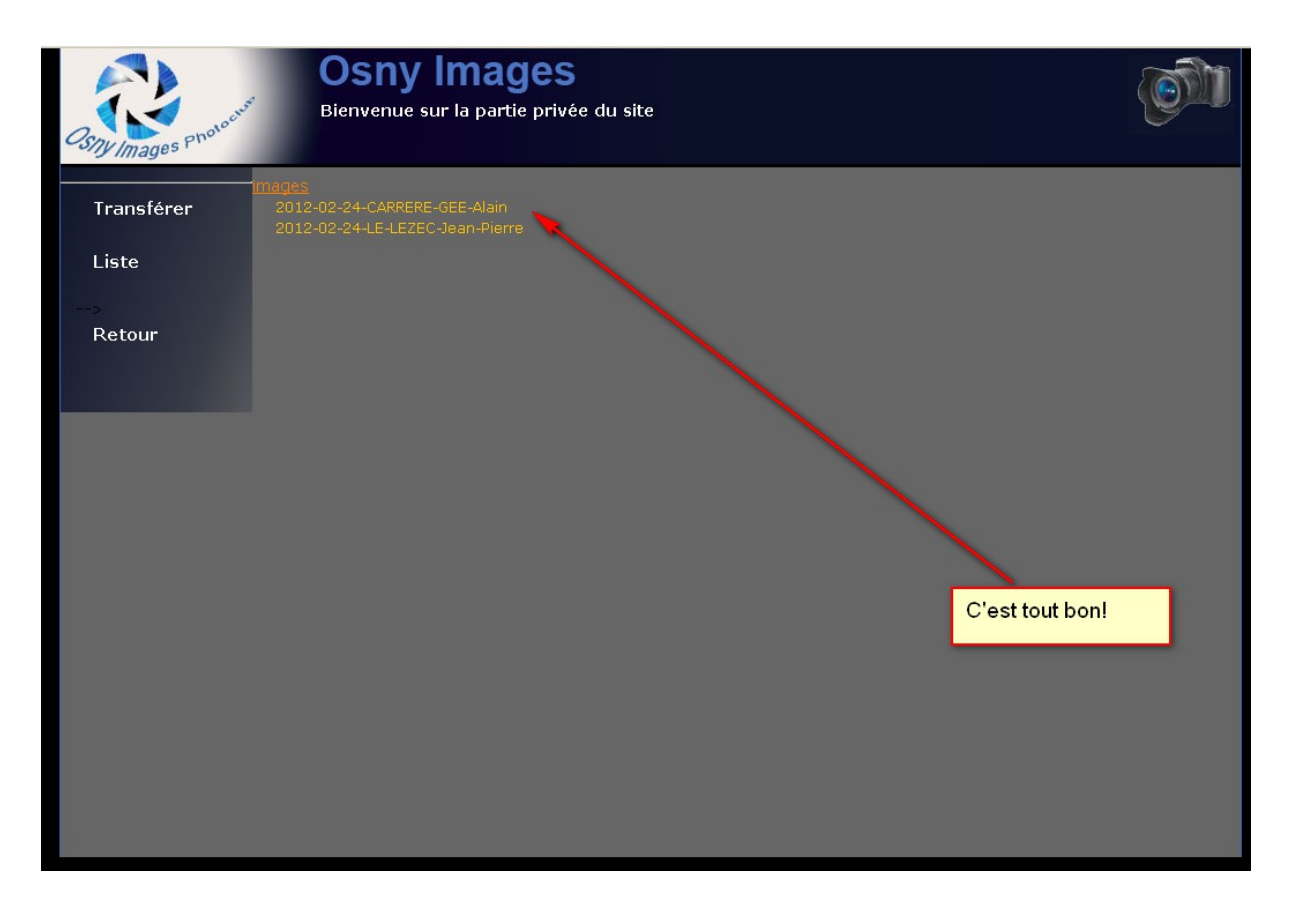

**Les images peuvent être modifiées ou complétées jusqu'au vendredi 18h.**

**Après ce délai elles seront rapatriées pour la projection sur une clé USB. Les répertoires seront renommés d'une façon aléatoire qui déterminera l'ordre de projection du vendredi.**

**Ce téléchargement est mis en place dès cette semaine.**

**A partir du 17 mars ne seront projetées que les photos saisies par ce moyen de téléchargement.**

**Seules seront acceptées les clés concernant les séances : Photonote, Amélioration d'image, Reportages (maxi 25) et « soirée auteur ».**